## **Tutorial récupération mot passe oublier (ecampus)**

Si un étudiant (ou un enseignant) a oublié son mot de passe sur notre plateforme, il peut le récupérer (sans passer par l'administrateur), le nouveau mot de passe sera réinitialisé et envoyé à son courrier électronique.

1. Récupération mot de passe avec l'option mot de passe oublier

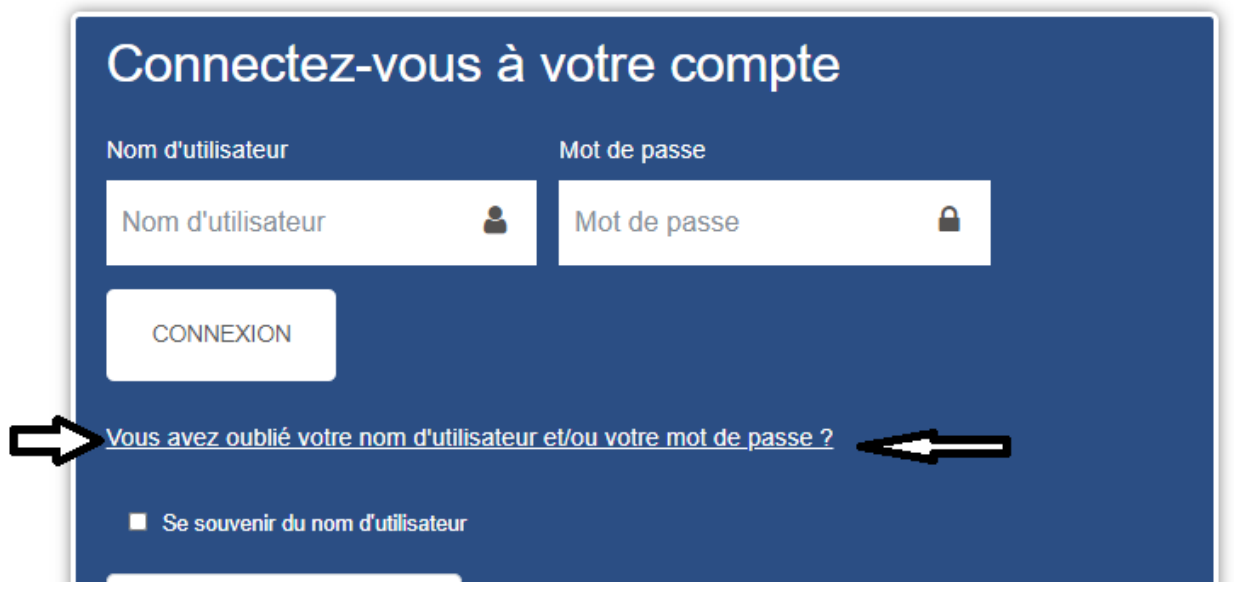

## 7.entrer l'adresse courrier électronique de votre compte

Pour recevoir un nouveau mot de passe, veuillez indiquer ci-dessous votre adresse de courriel ou votre nom d'utilisateur. Si les données correspondantes se trouvent dans la base de données, un message vous sera envoyé par courriel, avec des instructions vous permettant de vous connecter.

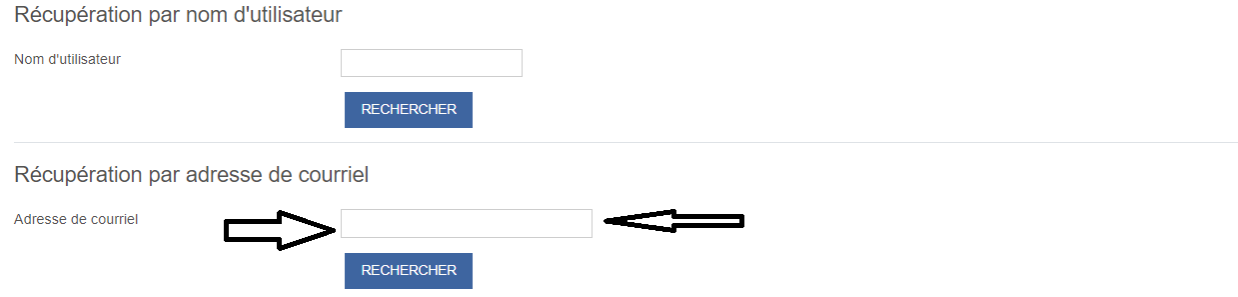